## Inject Creativity With Spark

Collaborate with Adobe Spark Project

Ts. Dr. Siti Nurul Mahfuzah Mohamad

Adobe Campus Leader | Adobe Creative Educator

Login

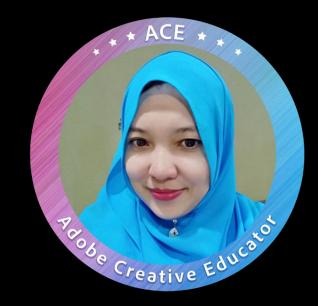

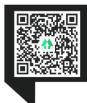

#### Education

- PhD (Interactive Media)
- MSc (Multimedia System)
- BIT (Artificial Intelligence)

Q. Search Facebook

**Expertise** 

I AM A CREATIVE EDUCATOR

Mahfuzah Mohamad

@ Edit Cover Photo

Diploma in Education

#### Career

- Director- University Press (2019-2022)
- Program Manager-Life Long Learning Centre (2018-2019)
- Research Group Leader (2018-2019)
- Senior Lecturer (2003-present)
- President AKRAB (2017-2018), Secretary KAUTeM (2019-present)
- Head of Research & Innovation Unit (2014-2015)
- Head of Programme (2007-2011)
- Consultant | Programmer | Freelancer

Deliver More Than 100
Workshop & Training As
Invited Speaker/ Trainer/
Advisor. Published More
Than 50 Journals,
Proceeding, Books, Book
Chapter, MOOC, OCW,
Ebook, Ibook, Creative
Book, Copyright etc.

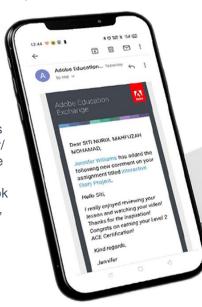

#### Honors

Mahfuzah + 😁 👂 🔻

- The Best UTeM OCW Award (2019)
- Candidate Anugerah Akademik Negara (2018)
- The Most Active UTeM MOOC Award (2018)
- Anugerah Akademik Universiti (2017)
- Anugerah Perkhidmatan Cemerlang (2016, 2008)
- Anugerah Gemilang Akademik JPPKK (2015)

Also received - 9 Special Awards, 5 Teaching Awards, 28 Innovation Awards, 8 Service Awards

#### **Professional**

- Certified Trainer HRDF- Association of Certified Trainers (ACT)
- Adobe Campus Leader
- Adobe Creative Educator
- Microsoft Innovative Educator Trainer
- Microsoft Office Specialist Master
- Microsoft Teams Educators
- Digital Storytelling with Ms. Sway
- Adobe Certified Expert
- Oracle Academy: Database Design & Programming with SQL | CCNA etc.

#### **DIRECTOR** | UTEM PRESS

TS. DR. SITI NURUL MAHFUZAH MOHAMAD

mahfuzah.weebly.com | mahfuzah@utem.edu.my

21ST Century Educational Tools | Gamification | MOOC | Augmented Reality | Virtual Learning | Adaptive Learning | Game Design | Game Development | MOS | E-Learning | M-Learning | Digital Teaching Portfolio | Multimedia Application | I-Book | e-Book | Wearable Technology | Instructional Design | Edutainment | Digital Storytelling | Alternative Assessment etc.

## Today's Agenda

01.

#### GETTING STARTED

- Adobe Family
- Adobe App for Education
- Creative Cloud
- Integration
- FAQ

**02.** 

#### SPARK IN THE CLASSROOM

- Heutagogy Design Proses
  - Explore
  - Create
  - Collaborate
  - Connect
  - Reflect
  - Share

03.

#### DESIGN STUNNING GRAPHIC

- Adobe Spark Family
- Social Media Post
- Mockup Book Promo
- Infographic
- Diagram
- Poster
- Flyers
- Profile Picture etc

04.

#### CREATE WEB PAGES

- Tools for presentation
- Personal Portfolio
- Marketing
- Art portfolio
- Workout Journal
- Interactive Storytelling etc

05.

#### MAKE CAPTIVATING VIDEOS

- Video Promo
- Travelogue
- Interactive CV
- Video Diary
- Breaking News
- Trip Report
- Book Review etc

# As an educator, you will be able to:

- Understand the process of creating visual stories
- Understand how to help students respond to new information through posts, videos or webpages
- Confidently create with Adobe Spark Post, Spark Page or Spark Video
- Learn how creative storytelling projects can benefit your teaching and your students' learning

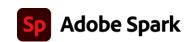

## Your students will be able to:

- Create visual stories graphics, presentations and videos - to support any project
- Engage with and respond to content in any discipline by creating visuals such as posts, videos or webpages
- Communicate with impact and tell stories with text, images, video and more
- Increase their career opportunities in any industry

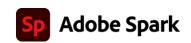

# Getting started with

Adobe Spark

Adobe Spark is a powerful and free tool that you can use to quickly and easily create professional-looking digital graphics, webpages and videos for the classroom and beyond. Spark is simple to use and allows anyone to foster powerful learning experiences and create engaging digital content to support any project.

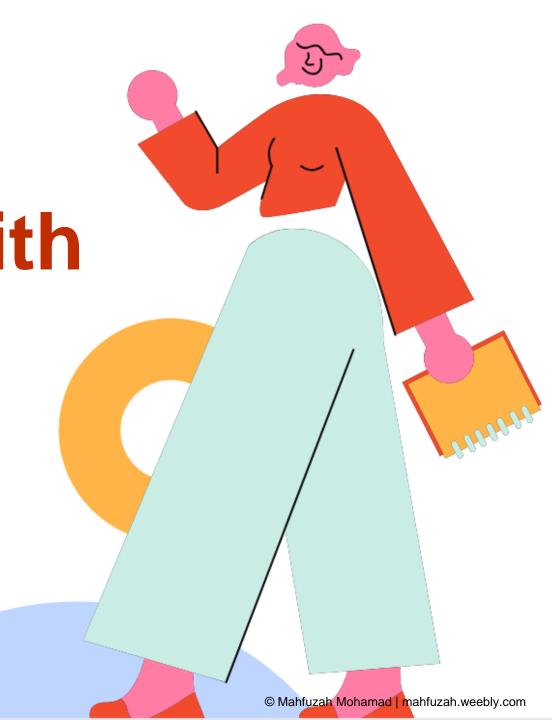

Inject Creativity with Spark

June, 2021

## **Adobe Family**

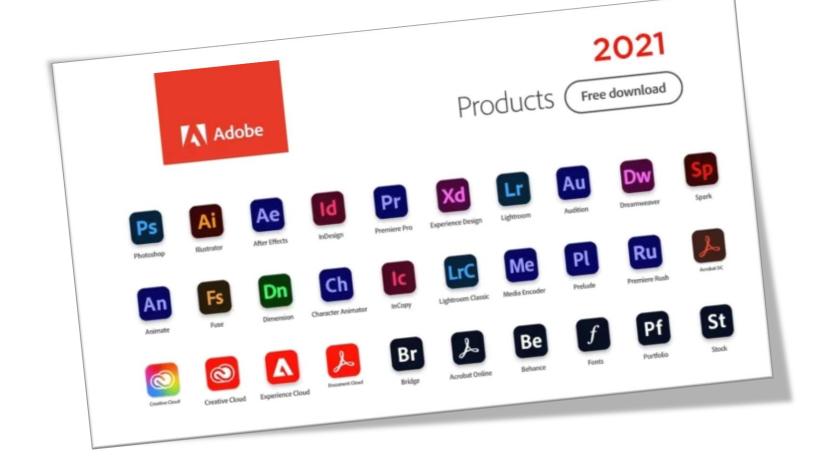

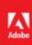

## Adobe Apps for Education

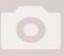

Images and pictures >

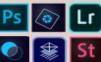

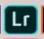

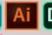

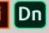

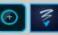

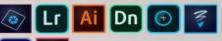

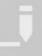

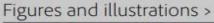

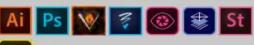

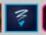

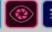

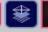

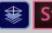

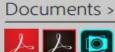

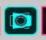

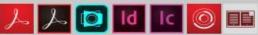

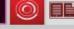

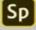

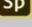

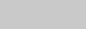

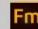

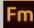

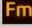

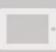

Apps >

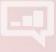

Portfolios and presentations >

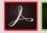

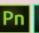

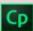

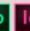

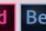

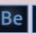

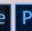

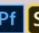

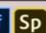

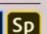

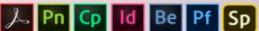

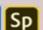

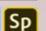

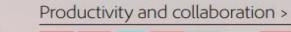

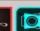

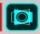

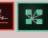

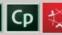

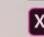

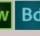

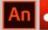

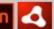

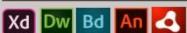

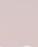

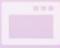

Websites >

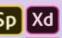

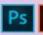

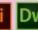

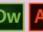

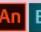

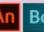

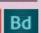

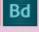

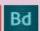

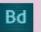

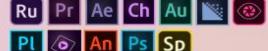

....

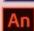

Video and audio >

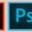

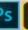

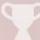

Games >

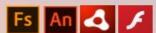

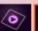

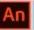

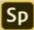

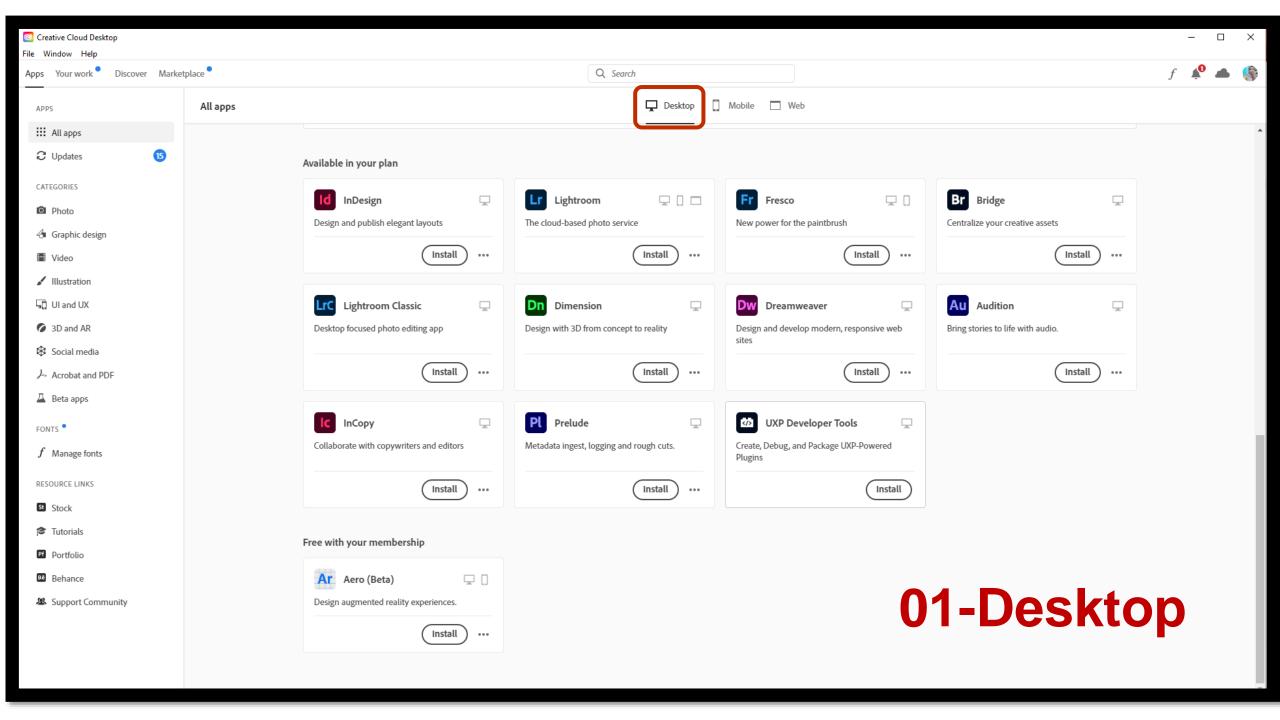

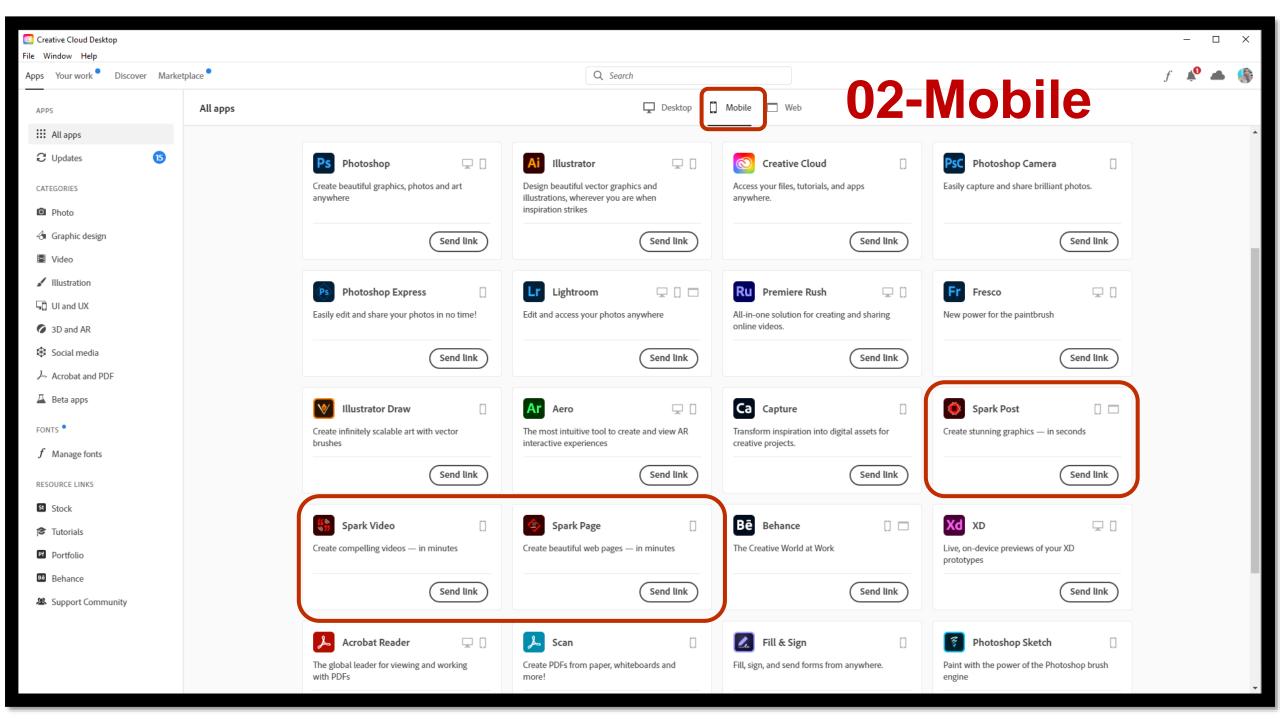

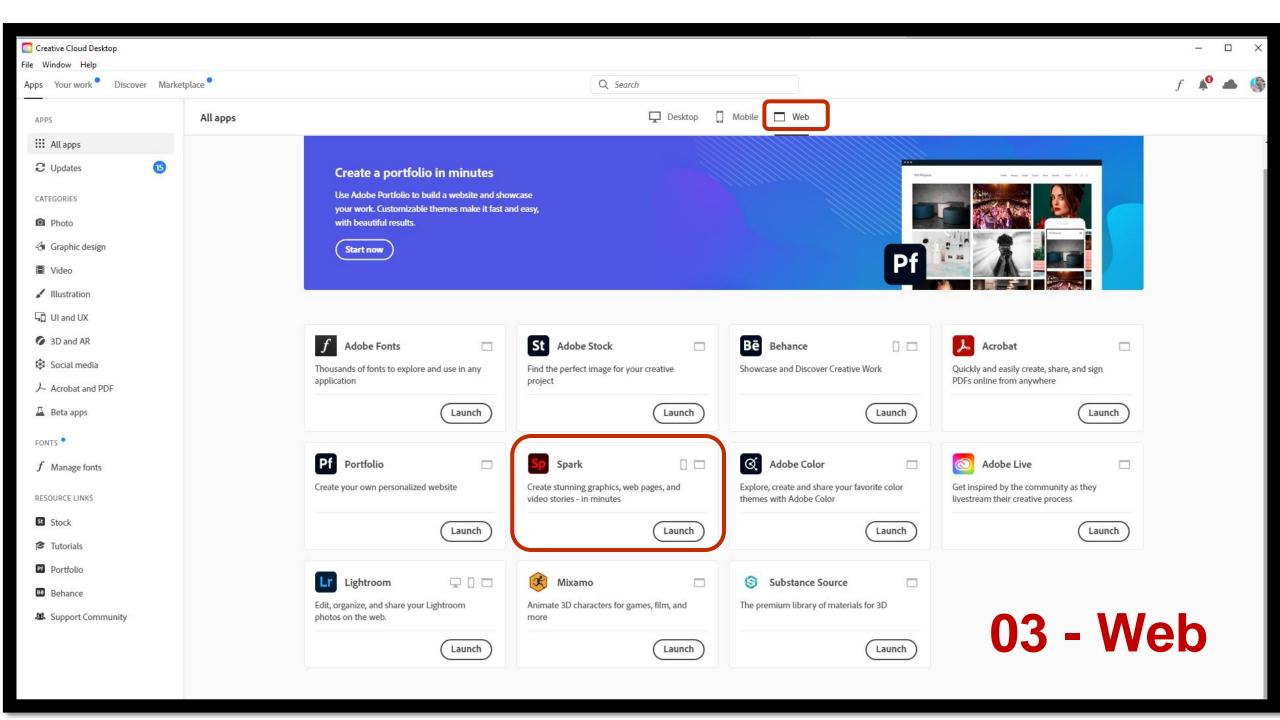

Inject Creativity with Spark

June, 2021

## Creative Cloud + Ms. Team

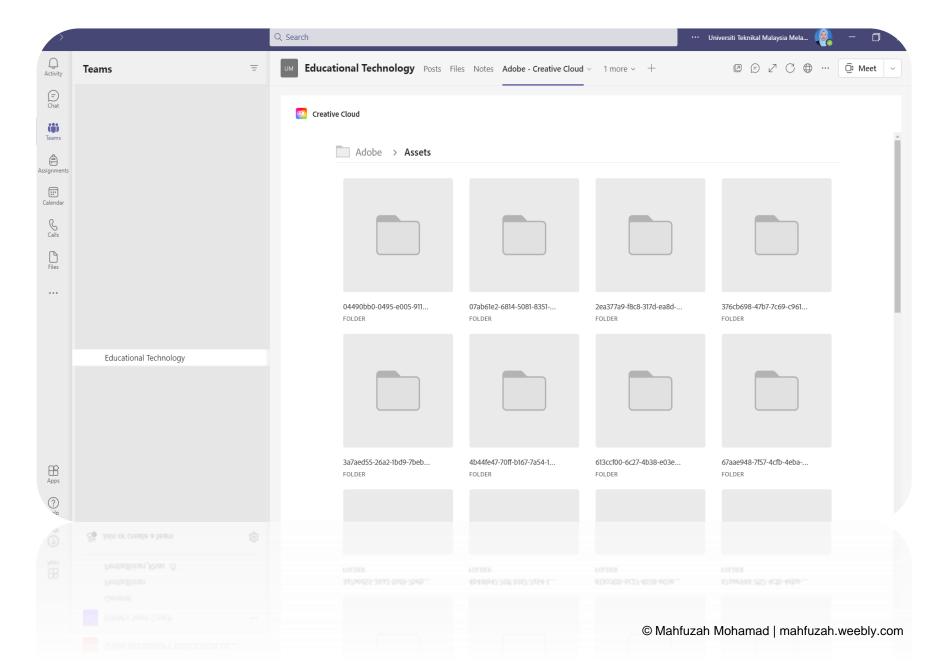

## Adobe Spark + Ms. Team

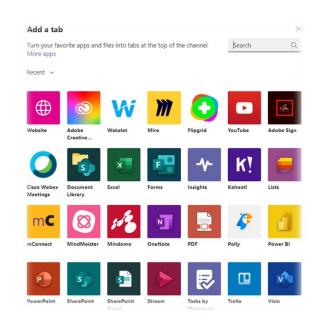

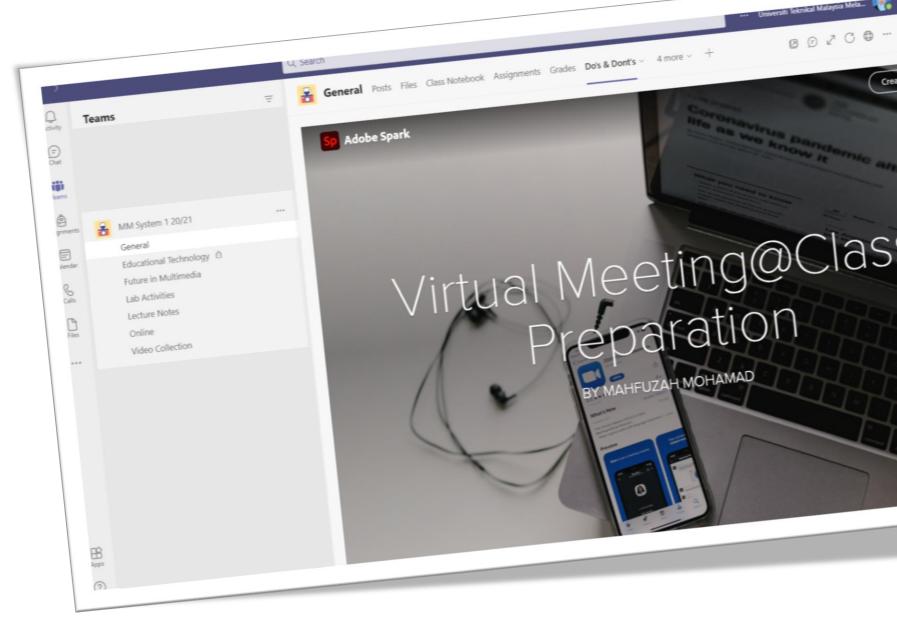

# Adobe Spark Wakelet Ms. Team

It also integrates seamlessly into many leading classroom tools like Google Classroom, Canvas, Flipgrid and Microsoft Teams, allowing your students to collaborate with confidence.

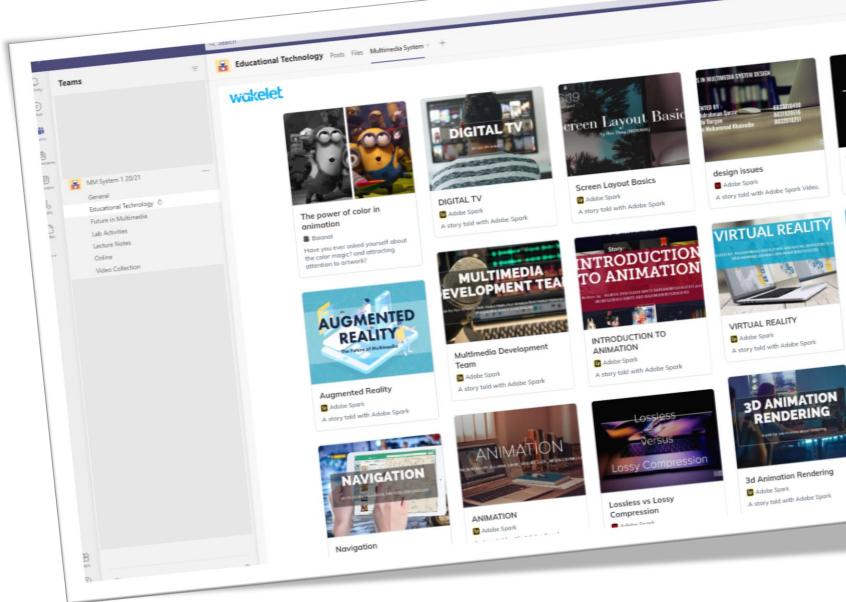

## **Adobe x Wakelet competition**

https://wakelet.com/wake/bBmVlpoUIz1tPScFl2xE4

wakelet

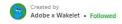

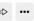

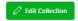

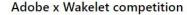

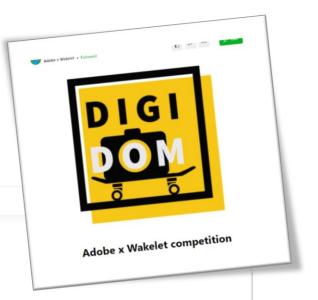

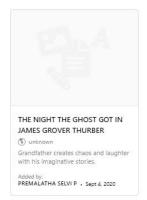

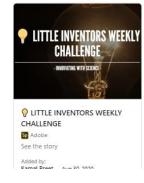

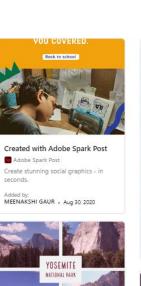

Book Cover

summer 2019.

Make a book cover: Yosemite trip

Rouse, Mary Ann . Aug 30, 2020

Adobe

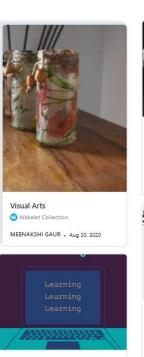

Adobe Spark Post

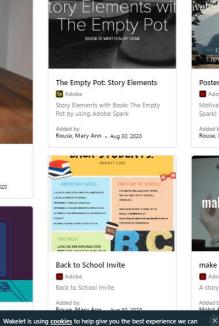

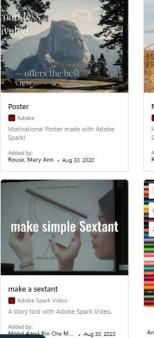

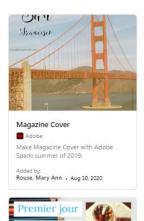

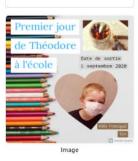

Andrew McDonald • Aug 30, 2020

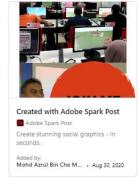

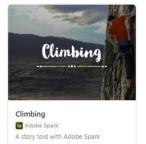

EL BALGHITI ANAS . Aug 30, 2020

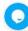

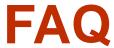

#### Can I collaborate on mobile?

 Not yet: You'll have to be on spark.adobe.com on your desktop or laptop to invite collaborators. On mobile, collaborative projects will become disabled to avoid introducing conflicts.

#### Can we edit at the same time?

 We are working on it, but right now our collaboration is a tag-team system: only one person can edit an Adobe Spark project at the same time to avoid conflicts. We'll let you know who is editing the project so you can ping your friend to let you make your changes.

#### Can a recipient publish?

• If you are a recipient of a project, you'll be able to download a project or grab a link to an already-published project, but only the owner can publish or update a link.

# O2 Spark in the Classroom

Do you want to motivate, engage and inspire your students?

## **Heutagogy Design Process**

Blaschke & Hase (2015)

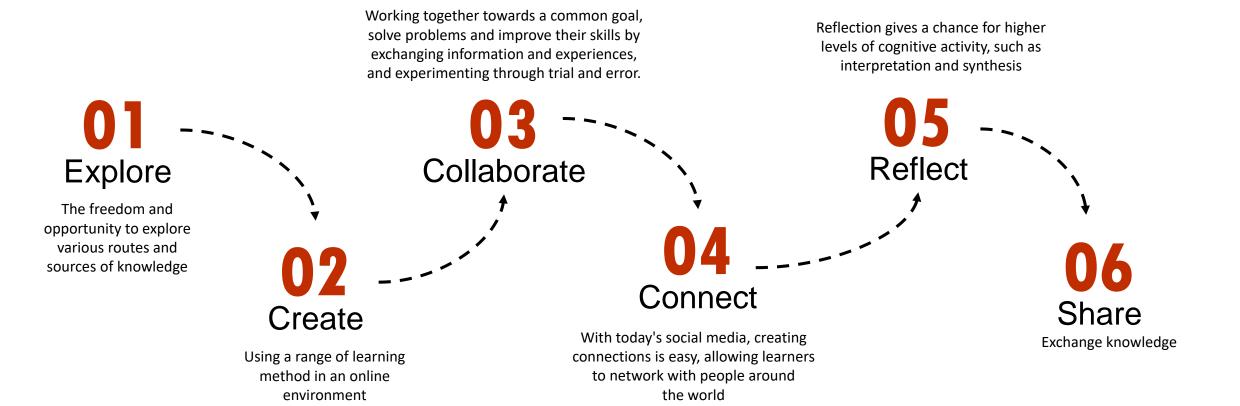

## 01 Explore

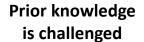

Try to find out as much as they can

Drive to discover unknown

Student gather data

Student investigate the phenomenon

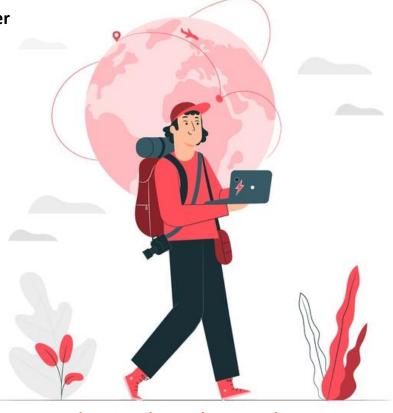

Get students involved in the topic

Providing them a chance to build their own understanding

Ideas are created

Clear All X

Courses

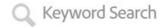

29 Results Found

### **EDEX Explorace**

Subjects

Products

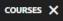

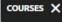

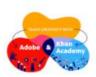

#### SELF-PACED COURSE

Teach Creativity with Adobe and Khan Academy

Engage your students with projects grounded in the 4 Cs.

**Enroll Now** 

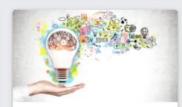

#### SELF-PACED COURSE

Preparing Students with **Essential Creative Skills** 

Empower the next generation with essential creative skills.

**Enroll Now** 

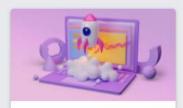

#### SELF-PACED COURSE

3D Skills in the Classroom

Explore the 3D creative process with your students.

**Enroll Now** 

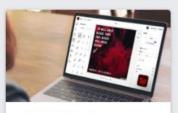

#### SELF-PACED COURSE

Spark in the Classroom

Understand, learn and teach the basics of creative storytelling with

**Enroll Now** 

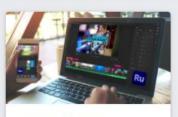

#### SELF-PACED COURSE

**Engaging Video Projects** in the Classroom

Understand, learn and teach the basics of video production with

**Enroll Now** 

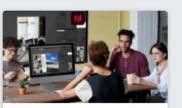

#### SELF-PACED COURSE

Digital Publishing Professional Learning Kit |

Quality professional development for your school or institution.

**Enroll Now** 

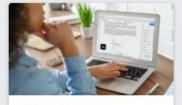

#### SELF-PACED COURSE

Adobe Acrobat for Teaching and Learning

Save time and effort in your classroom with Adobe Acrobat.

**Enroll Now** 

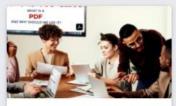

#### SELF-PACED COURSE

Adobe Acrobat Professional Learning Kit |

Quality professional development for your school or institution.

**Enroll Now** 

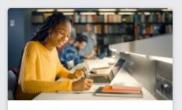

#### SELF-PACED COURSE

Cultivating Digital Literacy

Learn how to support essential skills in your campus, course or class.

**Enroll Now** 

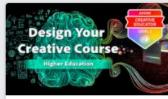

#### SELF-PACED COURSE

**Design Your Creative** Course

Congrats you've completed the course!

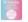

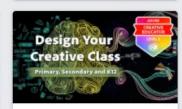

#### SELF-PACED COURSE

Design Your Creative Class

Using instructional design to infuse creativity into any subject and grade

84% Completed

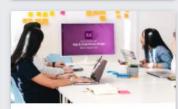

#### SELF-PACED COURSE

App and Experience Design Professional

Quality professional development for your school or institution.

**Enroll Now** 

#### Spark in the Classroom

About the Course Instructors

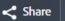

"Stories will stay with people much longer than facts or statistics. If a teacher becomes an excellent storyteller, he or she can ensure that any concept they teach will be remembered for years to come." - teachthought.com

#### Help your students communicate with impact

In this course, you will learn to help your students analyze, and create powerful stories, as well as present new information with clarity and ease. When students need to make science fair posters, social studies infographics, journals, language arts essays, lab reports, physics explainers or poetry analysis, Adobe Spark can help. With Adobe Spark, Post and Video, students are able to quickly and easily present information in professional, catchy and creative ways.

By teaching your students how to tell their own creative visual stories, or to respond to what they learn with images and videos, you're giving them valuable digital skills and helping them to develop vital communication skills applicable to any industry.

#### Engage your students with essential creative and digital skills

Teaching students to use digital tools to present information in creative ways - whether in a research presentation or a personal narrative - helps them to engage more deeply in their learning. It's never been easier to encourage creativity and capture the imagination of your students. Using Spark Post, Page and Video introduces students to a variety of digital skills they may otherwise not learn until much later in their lives. As Spark is so easy to use, it's a perfect introduction to digital literacy and essential creative thinking skills.

Everything in this course, from video tutorials to lesson plans and resources, is perfect for assigning directly to your students. Or, if you prefer, you could even use our materials as inspiration to create your own lesson plans and projects that speak directly to your students.

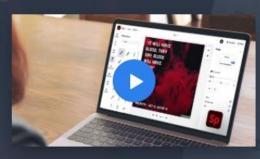

FREE for all members

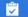

ENROLL NOW

#### PRODUCTS USED

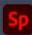

- **Ⅲ** STARTS FEB 12, 2021
- ₼ ENROLL BY FEB 28, 2022
- .II BEGINNER
- 4 HOURS

#### Develop your own essential creative and digital skills

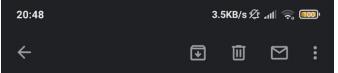

## (A)

You've earned a badge from Adobe Education

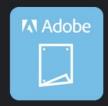

Get Creative: Make Posters with Your Students Issuer: Adobe Education

Accept your badge

or accept your badge by clicking: https://www.youracclaim.com/go/SUg69kGDTj39Gdg576D ISw

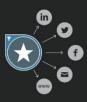

You've worked hard to earn this achievement. Share

# Digital Badge

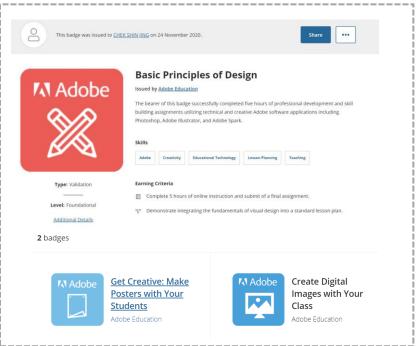

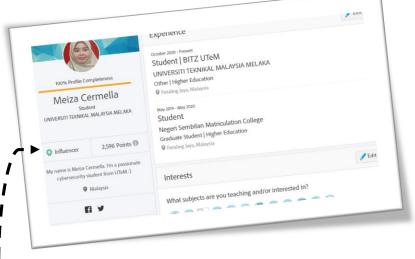

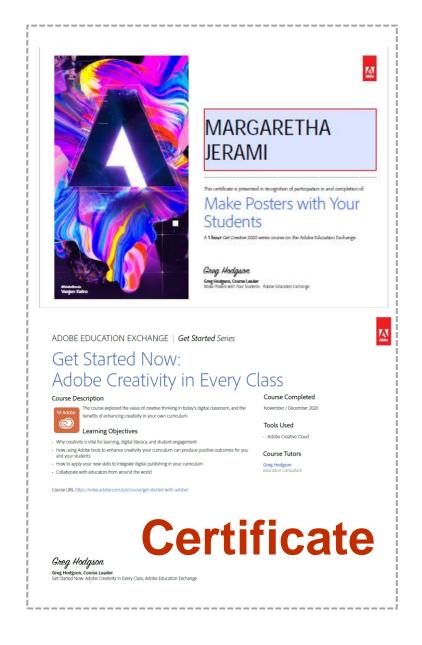

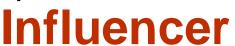

### Adobe Creative Educator

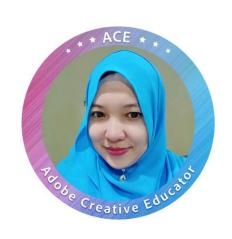

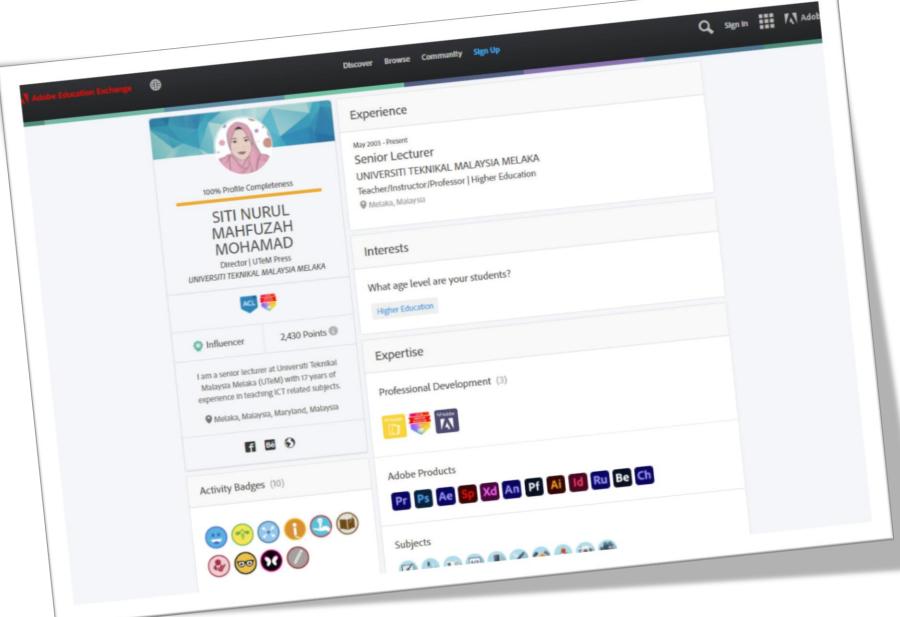

#### ADOBE

## CREATIVE EDUCATOR

LEVEL 2

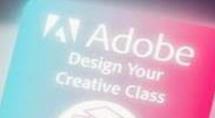

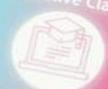

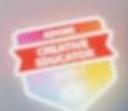

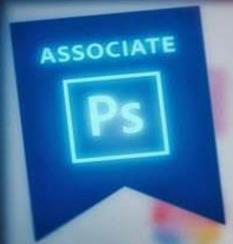

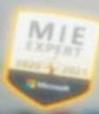

## **02** Create

Give students the autonomy

Give students a chance to interact with the content

Allow them to focus on the things they find most interesting and engaging

Student learn to create new things

Create fun, engaging & fully interactive presentation

New knowledge is gained & applied

Make students feel confident & comfortable

When students learn the effective use of visuals - i.e. learning to consume and to create them - they tend to have an improved understanding of what they are expected to learn. Similarly, research also shows that thinking creatively helps students to actively engage with learning content and more readily retain information.

## **03** Collaborate

#### Recognize team members strengths & weaknesses

Working together to complete their mission/goal

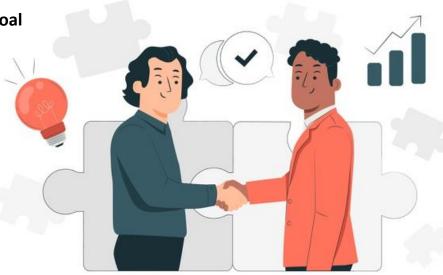

Giving credit to others for contributions

A willingness to find solutions to problem

Actively listening to other team members concern

### **Share** with you

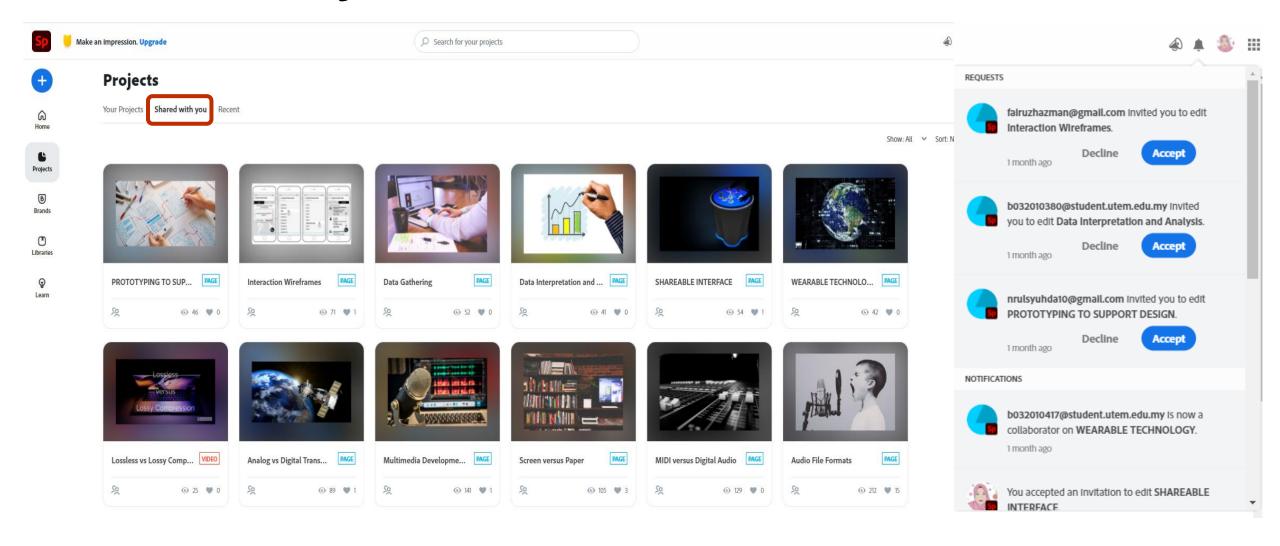

## 04 Connect

Students need time to be connected to their peers

Students need time to work independently

Online learning needs to be balance – synchronous & asynchronous

Develop interaction online

Engage them from anywhere

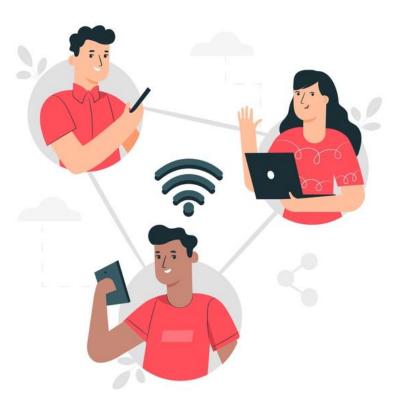

Contribute expertise, ideas & questions

Socialize – Play in social context

If we want to keep them engaged, then we have to keep things feeling fresh

Research shows that when students tell stories, present to an audience or otherwise share information visually, they engage more deeply with course content and gain confidence at the same time!

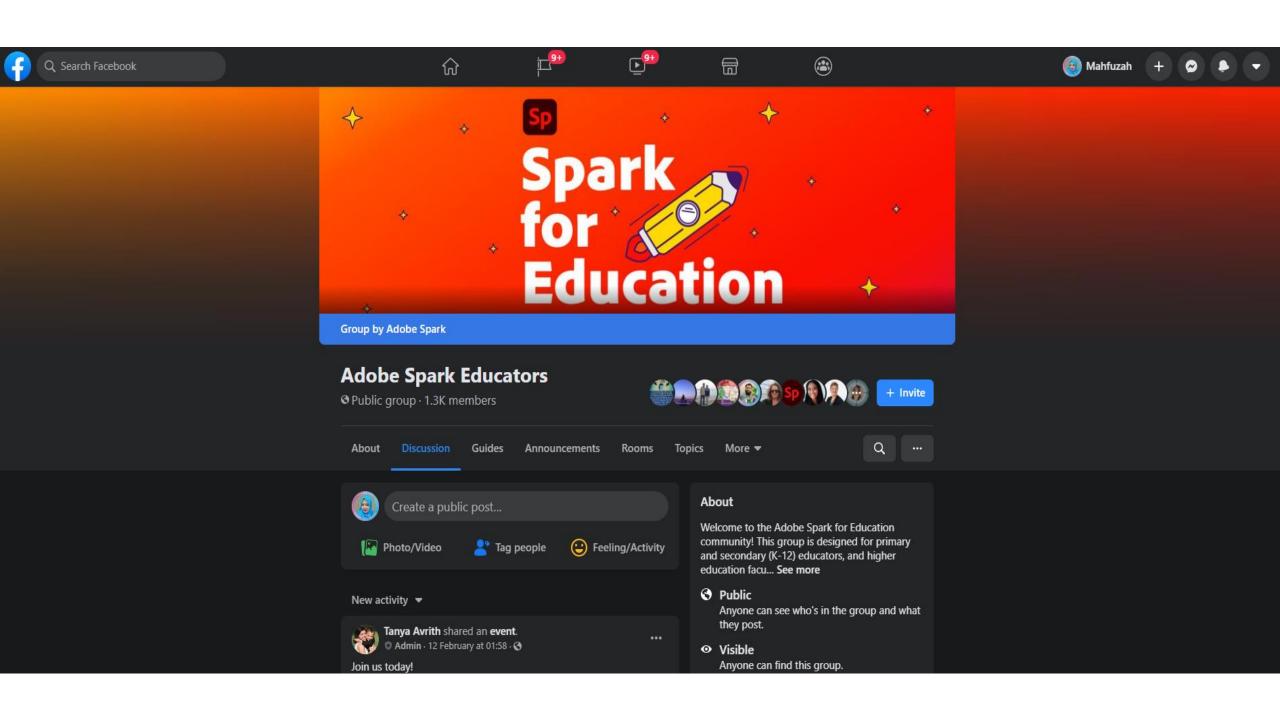

## **05** Reflect

#### Review – what worked? What didn't work? What you need next?

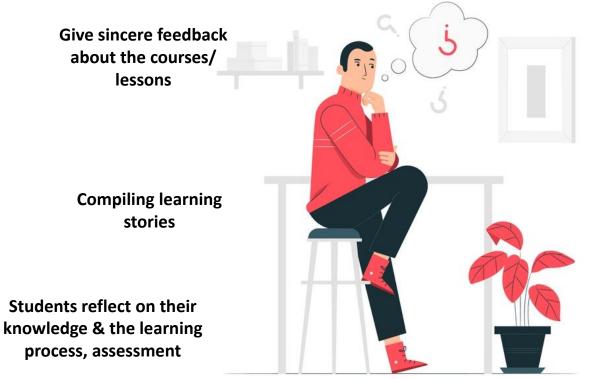

What was important about it?

Where could i use it again?

How well did I do?

## DID ADOBE SPARK HELP YOU TO CREATE CREATIVE CONTENT? SHARE YOUR EXPERIENCES...

Yes

adobe spark is one of the best for the website creater. it is easy to user and very user friendly. the most important thing while using this web creation application is free to used by everyone and user dooes

It provides an easy way to create the one-page website. It is usability and understandability.

It's much easier and amaze me by the features. It helps me to be more creative by insert pictures. For me, Adobe Spark really give me a new experience on setup slide for the presentation. It makes my group slide became interactive. Plus this adobe also easy to handling.

yes because it helps me to

## 06 Share

Exchanging knowledge which can contribute to new opportunities for future collaboration.

Create Online Learning
Communities

**Assign social buddies** 

Start sharing once learners have begun communicating to learn from each other's discoveries and experiences

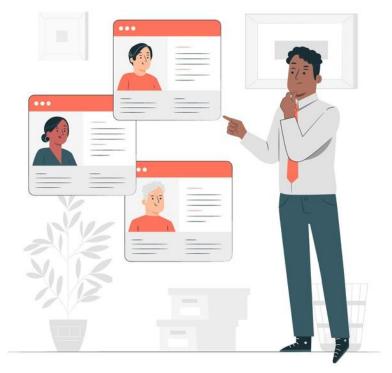

Knowledge sharing gives online learners the ability to share ideas, ask questions, and address concerns.

As a result, they are more motivated to participate and actively engage

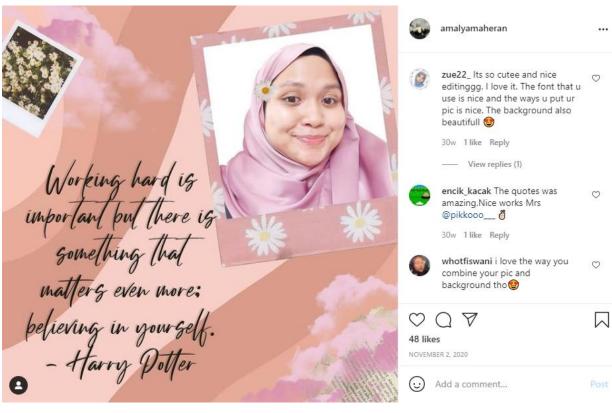

## Social Media

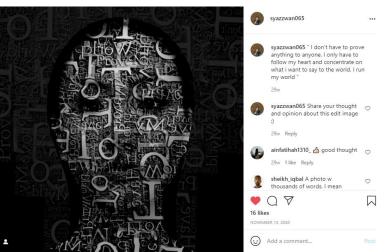

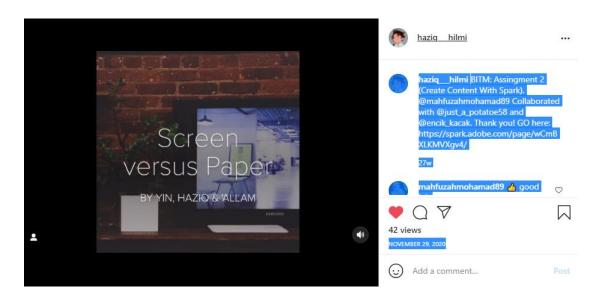

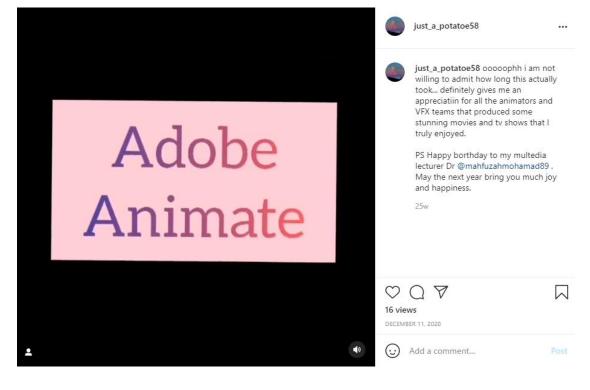

# Design Stunning Graphic

Images and graphics are an incredibly **engaging medium** for **sharing information**. They can be used either as learning materials to help students retain new knowledge, or as collaborative classroom projects to engage student **creativity** and fun through visual learning.

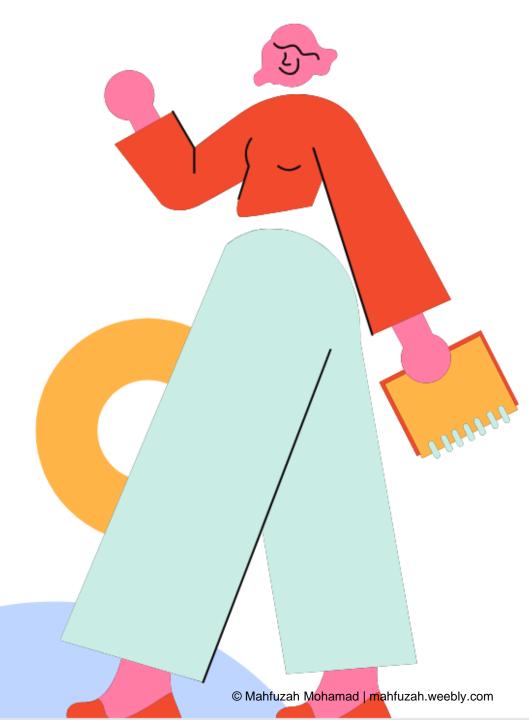

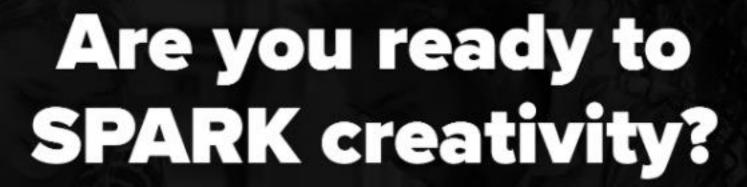

Adobe Spark Professional Development Toolkit

https://spark.adobe.com/page/xZe7r6crvPb6h/

### Spark makes it easy to foster powerful creative learning experiences.

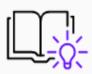

### Improves project-based learning and outcomes.

Studies have shown the value of creativity in the classroom, the hiring process, and the workforce — and 82% of professionals wish they'd had more exposure to creative thinking as students.

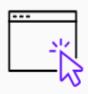

### Right in your browser.

Spark is made for the web, so students can create stories from any browser on any device, including Chromebooks. The apps are also available on iOS and Android.

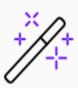

### Incredibly easy to use.

Everything's included — templates, fonts, music, and an amazing variety of photos. You'll get guidance along the way to develop instant design superpowers and build creative confidence.

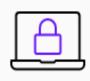

### Built with privacy and safety in mind.

Spark offers safe search for images and videos. In addition, it can be used in accordance with COPPA and similar EU laws if you obtain parent consent. Learn more.

### Spark works with your favorite classroom tools.

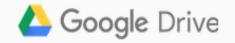

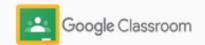

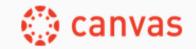

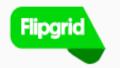

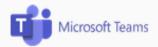

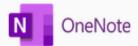

### Say hello to the Adobe Spark family

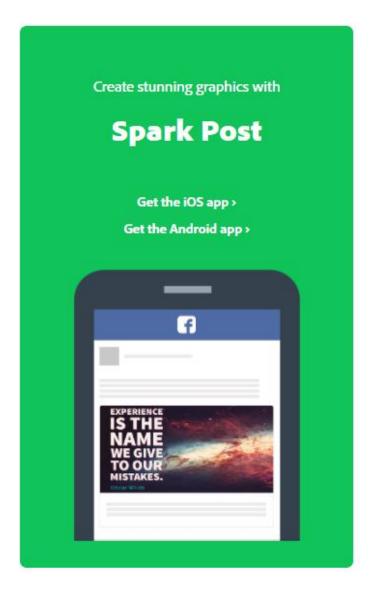

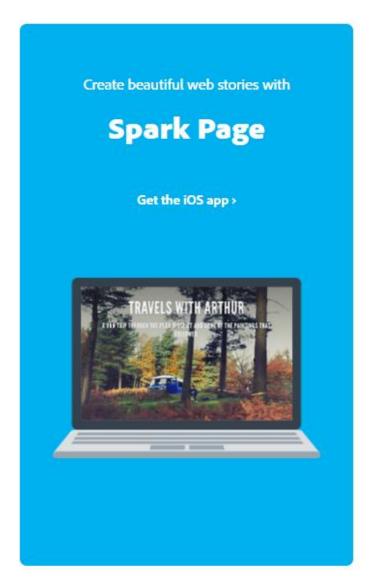

Create compelling video stories with **Spark Video** Get the iOS app >

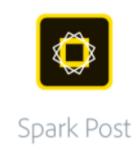

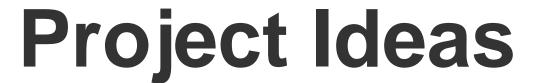

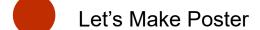

Make Magazine Cover

Make Book Cover

Profile Picture

Make Movie Poster

Flyers/ Brochure/ Infographic

Book Promotion

Logo Design, Others
https://youtu.be/QFzl8rDj0WY

Inject Creativity with Spark

June, 2021

# Create beautiful graphics and posters with Spark Post

Here's a few things you can create

### SITI NURUL MAHFUZAH, tell your story with Spark!

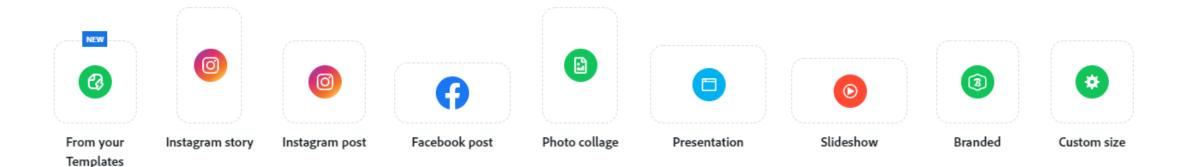

### Spark O 1

# Customize Your Instagram Posts with Adobe Spark

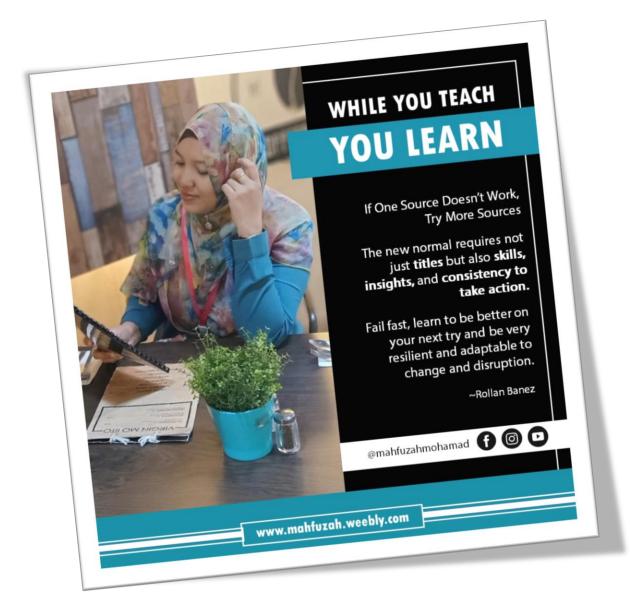

# Learn how to make your social media posts stand out to fit your personality and lifestyle with Adobe Spark.

Everything happens on social media these days: activism, advertisements, daily life updates, and so on. To make your social media stand out amongst your friends' and family's content, you can design custom Instagram posts to fit your personality with Adobe Spark Post. You can easily create new layouts, add text and animations, create templates, and so much more.

https://makeitcenter.adobe.com/blog/customize-social-media-posts.html

### How to Make Social Media Stand Out

Create a new post

Choose what size you want the post to be.

O2
Add
Text

Add text & edit the effect, font, size, alignment

Choose Color & Layout

Go through the color palettes & build your own layout

https://colorpalettes.net/

C 4
Share on Social Media!

Send to friends and family

Inject Creativity with Spark

June, 2021

### Facebook Cover

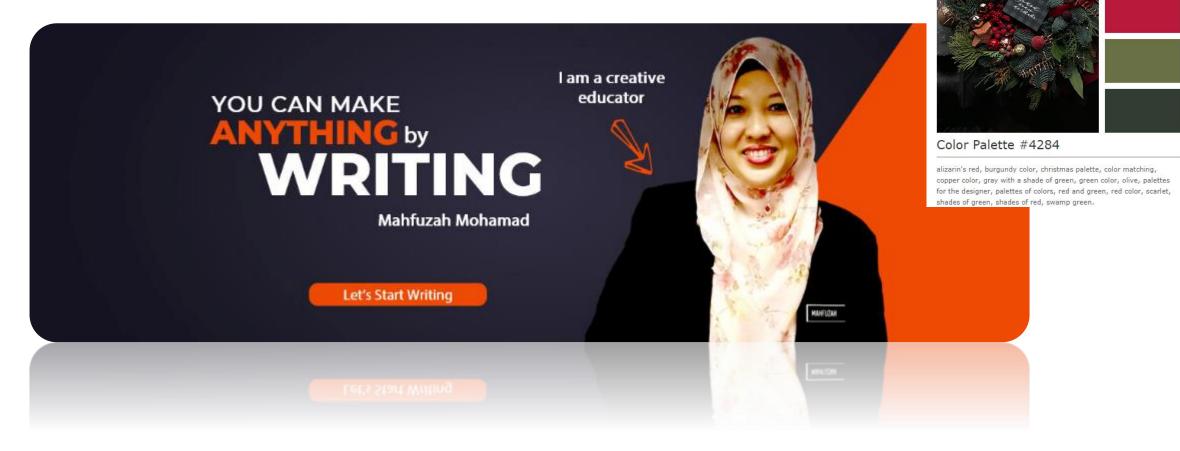

**Color Palette** 

### Spark O2 Activity

## Mockup Book Promo ideas

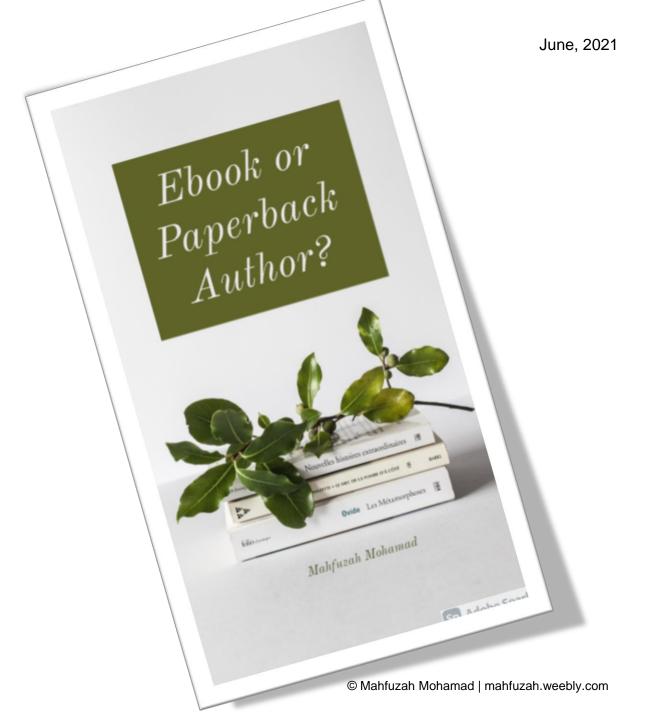

Mockup

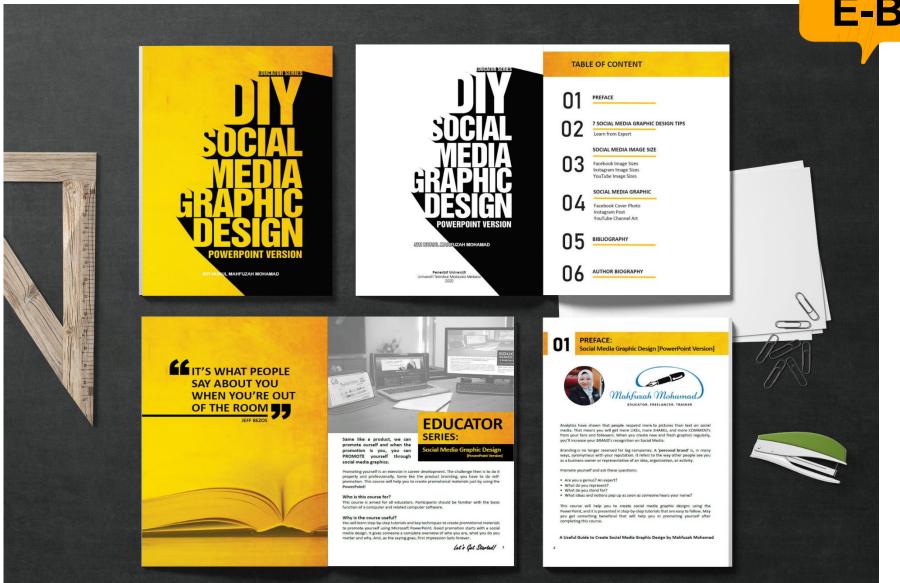

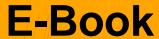

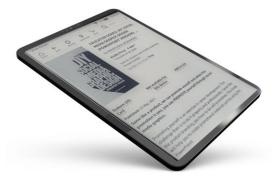

**FREE!** at Kindle Unlimited

### **Color Palette**

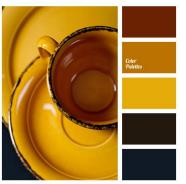

Color Palette #4230

blue color, bright yellow, brown colour, cold and warm tones, contrasting palette, dark brown, dark-blue, honey-yellow, mustard color, mustard yellow color, mustard-orange, saturated blue, shades of orange, warm orange, warm yellow, yellow color.

f Facebook

Twitter

Dinterest

## Spark O3

### YouTube Channel Art

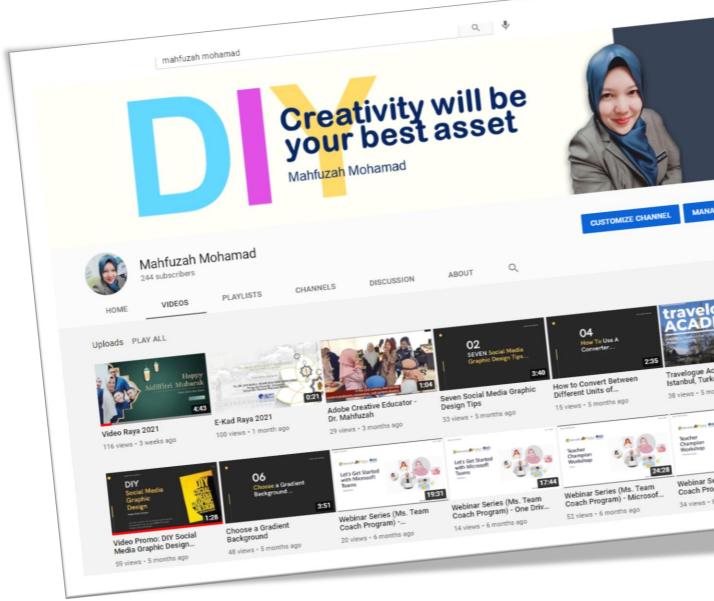

## Spark O4 Activity

### Infographic/ Diagram

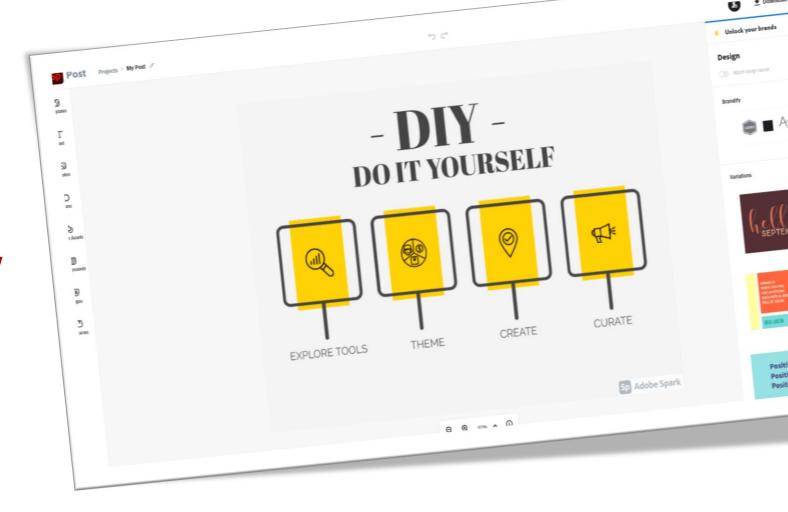

Inject Creativity with Spark

June, 2021

### Spark O5

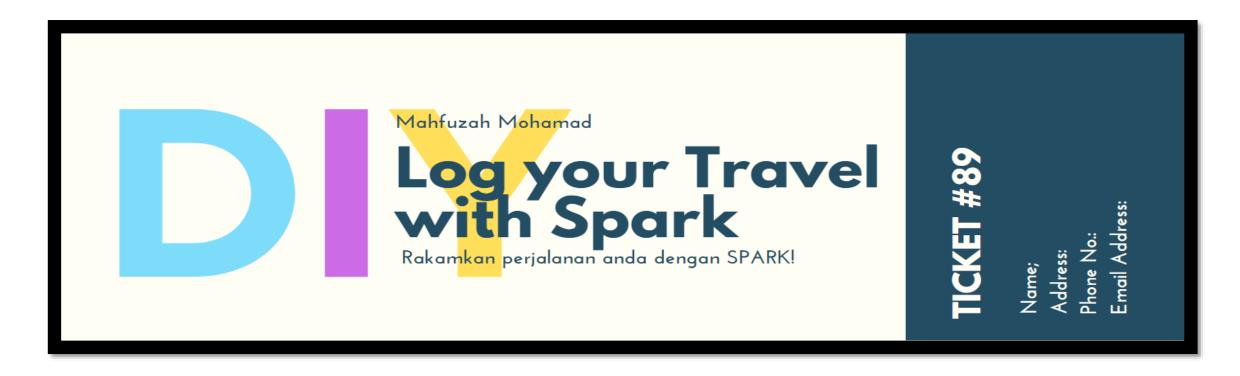

### **Others**

# Everything You Can Imagine Is Real

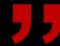

Pablo Picasso

# **Create Web Pages**

Digital media content constantly captures our attention as both a means of spreading information, and as an exciting medium for storytelling and presenting information in a visual, engaging way.

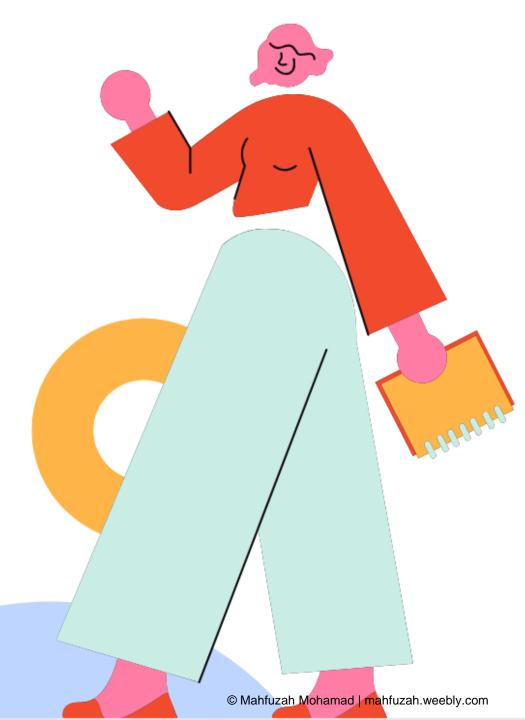

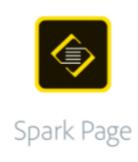

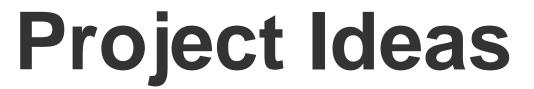

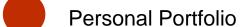

https://www.youtube.com/watch?v=U0PVYvqrg\_s

Presentation

Project Documentation

Marketing

Art Portfolio

https://youtu.be/\_gvcAcC1skE

Blog/ Information

Workout Journal
<a href="https://youtu.be/SpYg7ZFdXqw">https://youtu.be/SpYg7ZFdXqw</a>

Training Module, Others

### Students are more engaged in learning when they can present their work visually

With Adobe Spark Page, you can take creative storytelling one step further by collating various media - including your Post and Video creations - into a flexible, shareable learning resource.

Adobe Spark Page also helps to motivate your students by transforming text-based projects, like essays and reports, into stunning web resources that are beautiful, adaptable and fun. Using Spark Page, your students will be able to create field trip journals, language arts essays, lab reports and more as dynamic web stories.

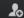

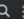

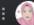

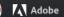

### Creating a Web Page with Adobe Spark Page

Create an easy web page for travel journals, sharing photo albums, sharing teaching & Damp; learning content as well as promoting your event or profile.

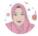

SITI NURUL MAHFUZAH MOHAMAD Last Updated April 28, 2021

Supplemental

### Subjects

UX/UI Design Education

### **Student Time**

1-2 hours estimated class time

### **Education Level**

9th - 12th Grade

Higher Education

### **Description & Learning Objectives**

Create an easy web page for travel journals, sharing photo albums, sharing teaching & learning content as well as promoting your event or profile.

### Tools (1)

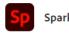

Create graphics, web pages, and video stories in minutes.

Get free trial

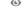

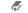

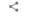

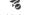

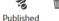

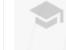

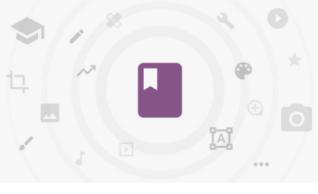

Get this free resource

See all 2 pieces included

### Related resources

> Design a poster relating speed, distance, and time

OverviewIn this activity, secondary students will calculate rate by engaging in the big qu...

Secondary | Mathematics

> How to create stunning Social Media Graphics using Adobe Spark Post | Beginners

Adobe Spark is completely free. You can find it in the app store for mobile devices (Adobe...

Primary | Graphic Design

> Create videos for the flipped classroom

With the continued move towards online education, it is increasingly important for teacher...

Higher Education | Education

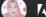

1.268

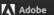

### How to create stunning Social Media Graphics using Adobe Spark Post | Beginners Tuto...

Adobe Spark is completely free. You can find it in the app store for mobile devices (Adobe Spark Post, Page, Video) or use the browser-based version: https://spark.adobe.com in this tutorial, I show you how easy it is to create a stunning social graphic piece using the Adobe Spark Post app. Video: https://youtu.be/ptS1a8mNlEo...

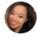

Last Updated April 29, 2021

Supplemental

### Subjects

Graphic Design UX/UI Design View more

### **Student Time**

1-2 hours estimated class time

### **Education Level**

3rd - 5th Grade

Kindergarten - 2nd Grade

View more

### **Description & Learning Objectives**

Adobe Spark is completely free. You can find it in the app store for mobile devices (Adobe Spark Post, Page, Video) or use the browser-based version: https://spark.adobe.com

In this tutorial, I show you how easy it is to create a stunning social graphic piece using the Adobe Spark Post app.

Video: https://youtu.be/ptS1a8mNlEo

View more

Tools (1)

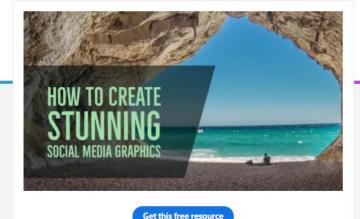

### Related resources

> Design a poster relating speed, distance, and time

OverviewIn this activity, secondary students will calculate rate by engaging in the big qu...

See all 1 pieces included

Secondary | Mathematics

> Illustrate a poster to represent a poem visually

In this 2-hour lesson plan, students will take a poem and learn how to reduce

Secondary | English Language & Literature

> Poster for a Good Cause

This is an assignment that was very successful in my classes. The project is for students...

Higher Education | Graphic Design

## Spark O 1

# Tools for presentation

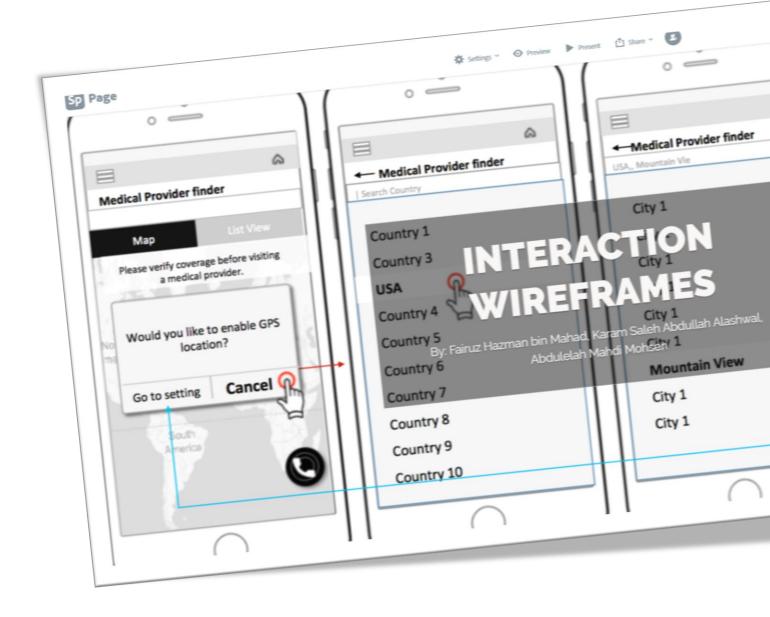

### STUDENT PRESENTATION

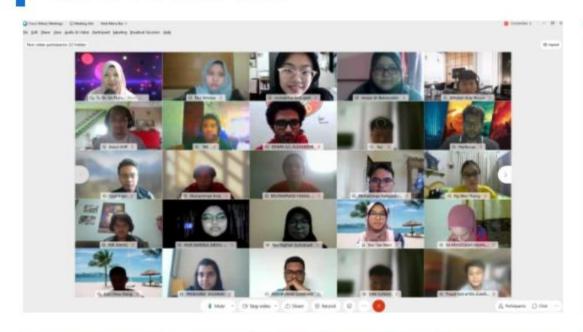

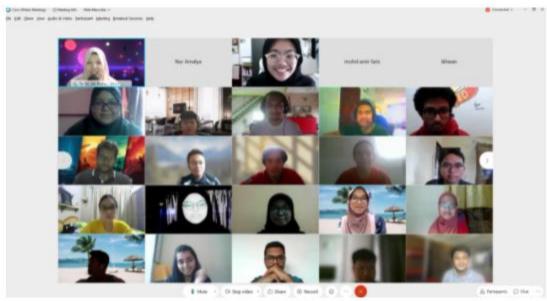

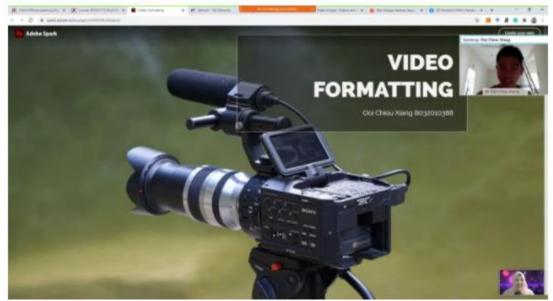

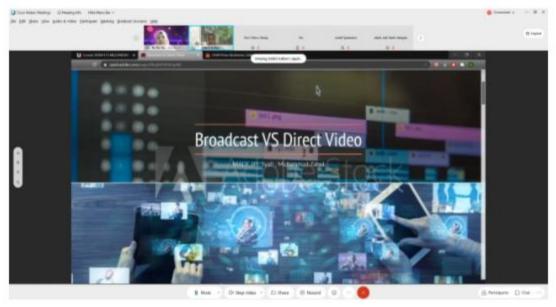

### STUDENT PRESENTATION

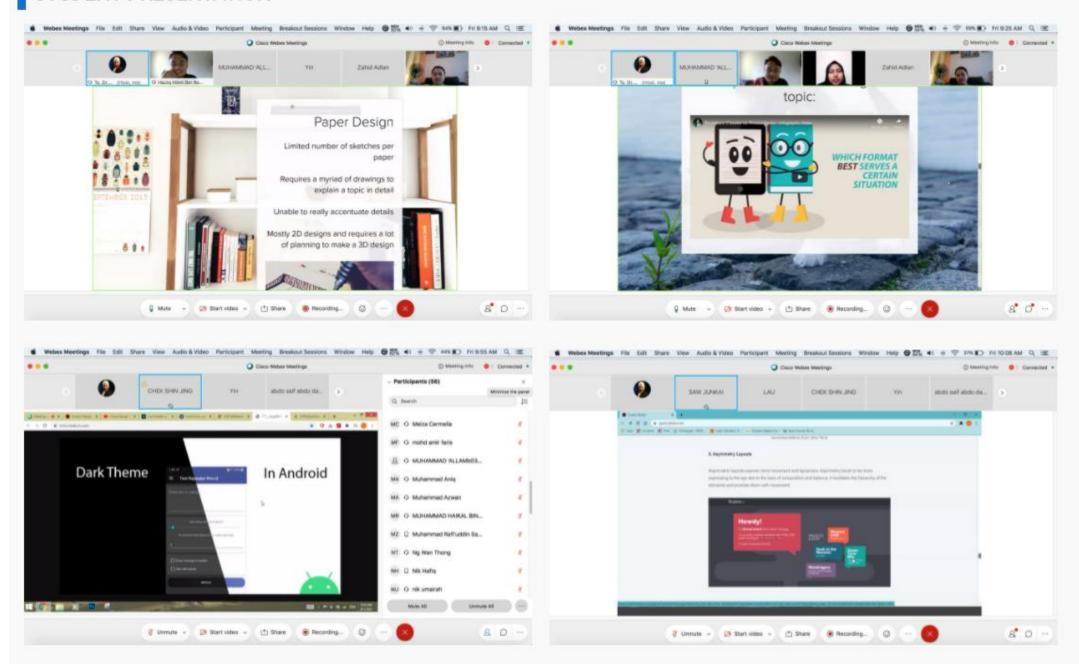

## Spark O2 Activity

### Marketing

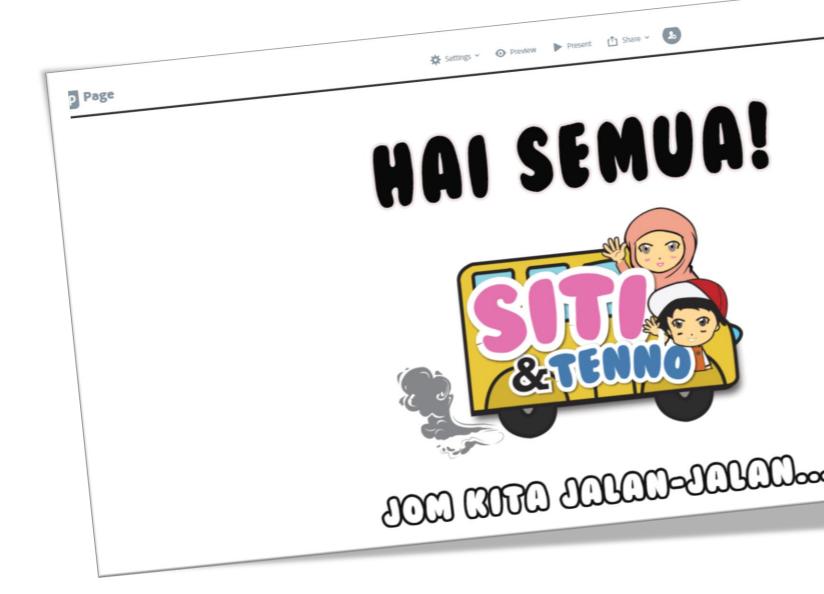

Inject Creativity with Spark

June, 2021

### Marketing... simplified!

This project introduces students to the principles of marketing. and the marketing mix. Students will work through an introductory Spark Page that includes a brief description on how marketing works. The outlined examples are accompanied with questions to deepen the students' understanding in a simple and effective...

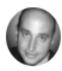

Hisham Attia Last Updated April 29, 2021

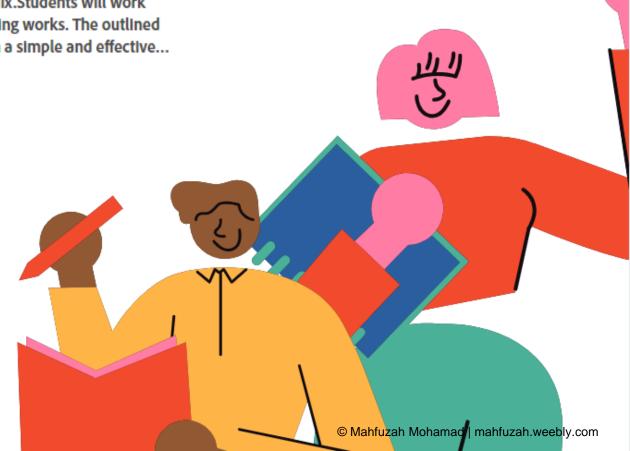

### Spark O3

# Interactive storytelling

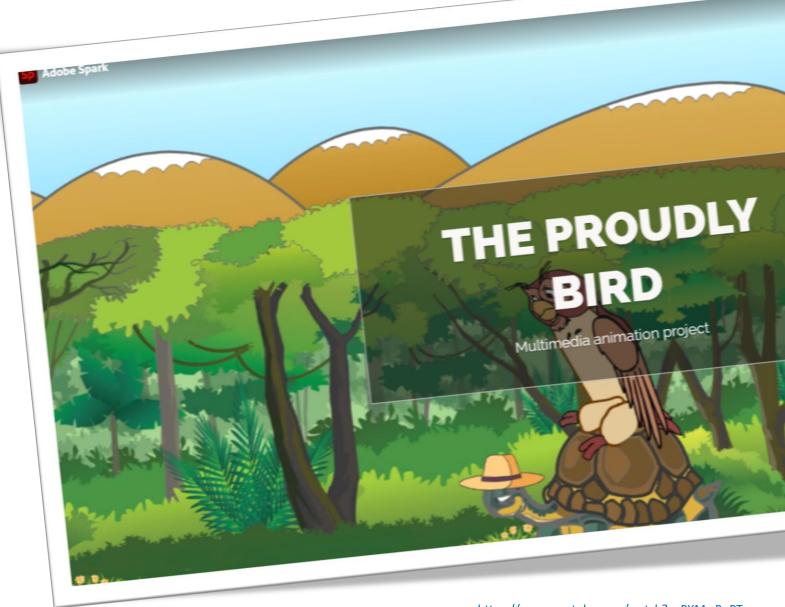

https://www.youtube.com/watch?v=PXMrrBnPTpw

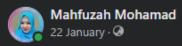

One day project presentation with my students...

For this semester, I'm teaching a multimedia subject... Students learn about editing tools (photoshop, illustrator), video editor (premiere, rush, spark video, Filmora, etc), presentation tool (sway, spark page), and the last part is to do an animation project using Animate.

Because of Prof Abd Karim Alias conduct a webinar session about Storytelling & my Ph.D. (Mogana) student also study the same topic... so I decide that the Theme for the final project this semester is "Interactive Story"

Interactive story writing is a new medium for creative expression...The state of the art is that the story (plot, character behaviors, character interactions, conversations, etc.) is specified by writing scripts. In other words, this technique uses animation, video, music, images, and other multimedia to compile a narrative.

The process is started with setting up a team member (4-5) and assign their roles... who will act as Project Manager/Director, Graphic Designer, Script Writer, Multimedia Programmer, etc... and then follow the Interactive Story Making Process:

### Analysis Phase:

- a. Select a topic
- b. Identify your audience, character, plot, etc
- c. Start writing/Script

### Design Phase

- a. Create a storyboard
- b. Find resources and related contents
- c. Design character, background, etc

### **Development Phase**

- a. Record your narration
- Editing Putting it all together (Animate)
- c. Publish & Share

### Documentation

Report (Canva, Sway, Genially, Spark, etc)

In the end, you can rate based on:

- 1) Choice of topic.
- 2) Storyline
- 3) Visual aspects
- 4) Sound/Narrator
- 5) Length
- 6) Creativity

I share with you one of the projects (will share the other project one by one later)... with the name of the project "THE PROUDLY BIRD". Here is documentation submit & present by the student: https://spark.adobe.com/page/u4RmHaMpWwYJx/

The final output you can get it here:

https://htslegacyenterprise.h5p.com/.../1291226388971110569

Overall, really proud of the final output this semester because my 1st year students just see me on screen **4** 

Credit to my students: Rafieuddin, Chiou Xiang Ooi, Athallah Ariq, Azizi, and Badrul Azhar.

```
#Interactivestory
#theproudlybird
#multimediasystem
#bitzstudent
#onlinestudent
#FTMK
```

HTSLEGACYENTERPRISE.H5P.COM

The Proudly Bird - H5P.com

i

For this reason, visual storytelling is a key skill that any educator can use to communicate with impact, and teaching your students to tell their own visual stories or present new information in creative ways is a fantastic way to get them engaged, motivated and inspired in any topic or discipline.

### Spark O4 Activity

## Tell a stories

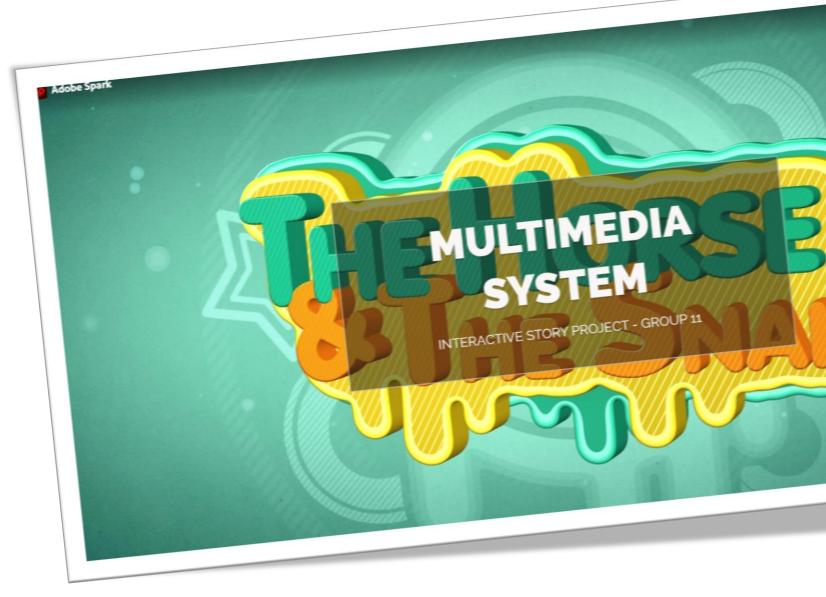

# **O4 Captivating Videos**

Adobe Spark can be a great tool for students to use to **create videos** about books they've read, people they've studied, or highlights of a school event. The new collaboration option will empower students to work together to make videos about **shared experiences** like a field trip or to showcase the fruits of a group research effort.

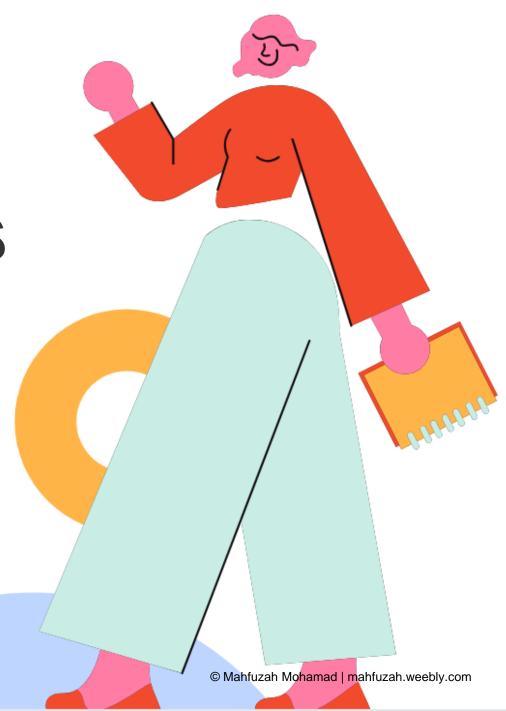

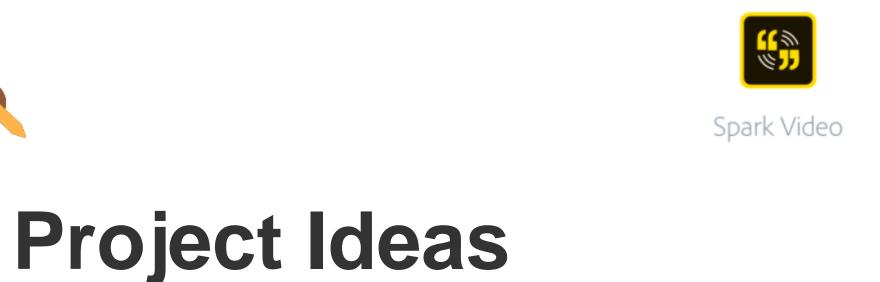

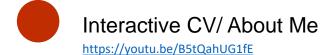

Travelogue

Interactive Story

Information/ Presentation

Video Book Review https://youtu.be/-qyMOEi0t9Y

Video Promo/ Video Diary

https://youtu.be/7GmRgj3ovJA

Share Experience/
Breaking News https://youtu.be/qPQFe6BEbdg

Trip Report

https://youtu.be/hofpzY\_xiDE

Epic Adventure Story
https://youtu.be/Pme5MbnsYNA

Others
<a href="https://spark.adobe.com/page/dVQNeT9TBHq8Z/">https://spark.adobe.com/page/dVQNeT9TBHq8Z/</a>

# With the rise of flipped, blended and online learning, students and teachers increasingly use video and online content as a core part of their learning resources.

Students are more motivated to learn when they create with video. Video is a popular and engaging medium for telling visual stories and sharing information - it's immediate and fun, and has the potential to enrich your curriculum and help your students dive deeply into learning any topic.

Using Spark Video, your students will be able to quickly and easily turn book reports, physics explainers, poetry analysis and more into video presentations, then use the integrated creative tools to customize their learning.

### **Creativity in action!**

This activity helps educators, faculty and students enrich their creative skill set and deepen their knowledge and creativity, while also providing real-world examples of how incorporating visual stories into your projects and lesson plans can enhance student outcomes in any topic or educational phase.

https://www.adobe.com/express/learn/blog/news-in-the-classroom-create-a-news-report-video-with-adobe-spark-video

## Spark O 1

**Video Promo** 

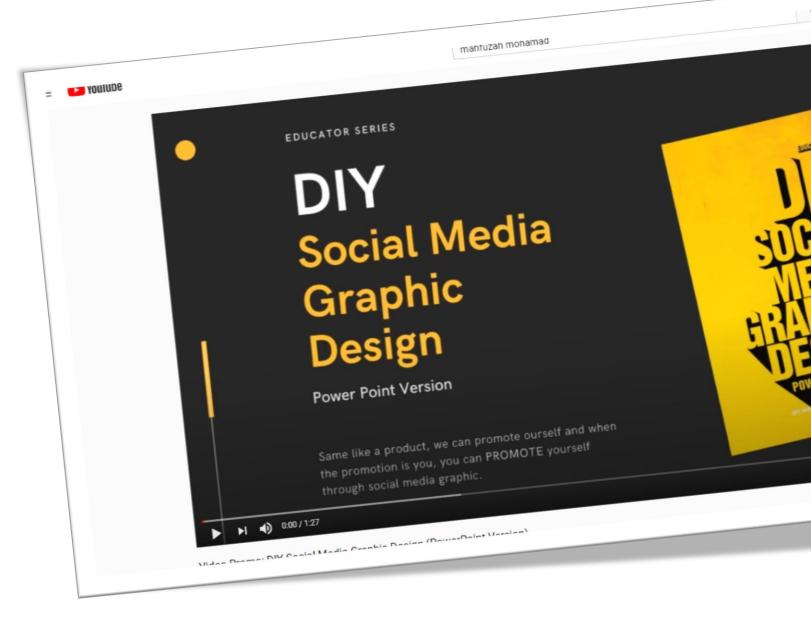

Inject Creativity with Spark

June, 2021

### Adobe Education Exchange

\_\_\_\_

Dear SITI NURUL MAHFUZAH MOHAMAD.

Hyejoo Jeong has added the following new comment on your assignment titled DIY Social Media Graphic Design.

Awesome look. You made me convinced to take more courses!!

To reply to this comment, please use the link to the assignment title above. Make sure you're signed in to add your reply. Please do not reply to this message, because then no one will see your comment and that would be sad.

Cheers.

The Adobe Education Exchange Team

Unsubscribe from this assignment comment emails

### Adobe Education Exchange

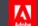

Dear SITI NURUL MAHFUZAH MOHAMAD.

Yu'ns & has added the following new comment on your assignment titled DIY Social Media Graphic Design.

Hello really enjoyed the video and I agree with you when you said "Promoting yourself is an exercise in career development."

To reply to this comment, please use the link to the assignment title above. Make sure you're signed in to add your reply. Please do not reply to this message, because then no one will see your comment and that would be sad.

Cheers.

The Adobe Education Exchange Team

Unsubscribe from this assignment comment emails

### Adobe Education Exchange

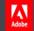

Dear SITI NURUL MAHFUZAH MOHAMAD.

Daniela Nikolaeva has added the following new comment on your assignment titled DIY Social Media Graphic Design.

Hello Siti,

This looks like a great class! I liked your promo a lot. One tiny thing I noticed was that slides changed a bit fast for me to ab able to read. Nevertheless, I enjoyed your Spark video

To reply to this comment, please use the link to the assignment title above. Make sure you're signed in to add your reply. Please do not reply to this message, because then no one will see your comment and that would be sad.

Cheers.

The Adobe Education Exchange Team

Unsubscribe from this assignment comment emails

### Spark O2 Activity

### **Travelogue**

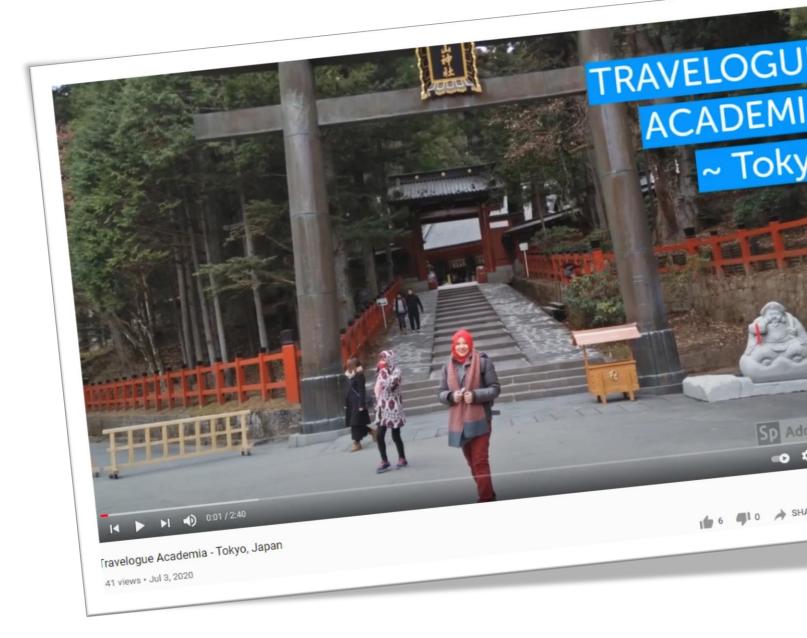

In the age of the mobile phone, creating video has never been so quick and easy, so let's get started. Adobe Spark Video is every bit as powerful as Post, and allows you to enliven boring presentations and create inspiring educational stories.

### Be Creative!

Thank You